# Implementación de

las condiciones

iniciales y VMD

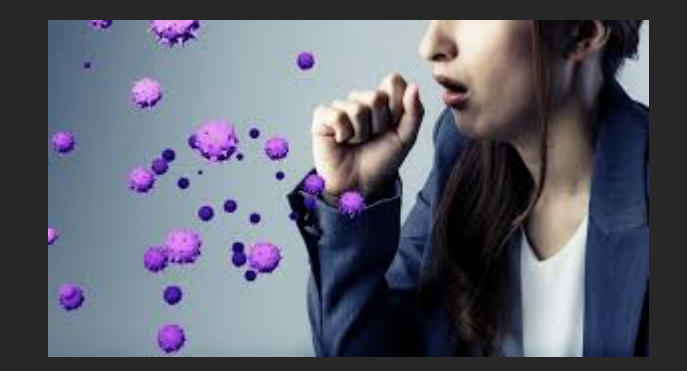

10 de Junio de 2021

# **¿Qué es lo que queremos simular?**

Queremos estudiar un sistema de partículas que interactúan entre si.

Las mismas se ubican en una caja cúbica de lado L.

Analizaremos como se comporta el sistema en función de la densidad y de la temperatura.

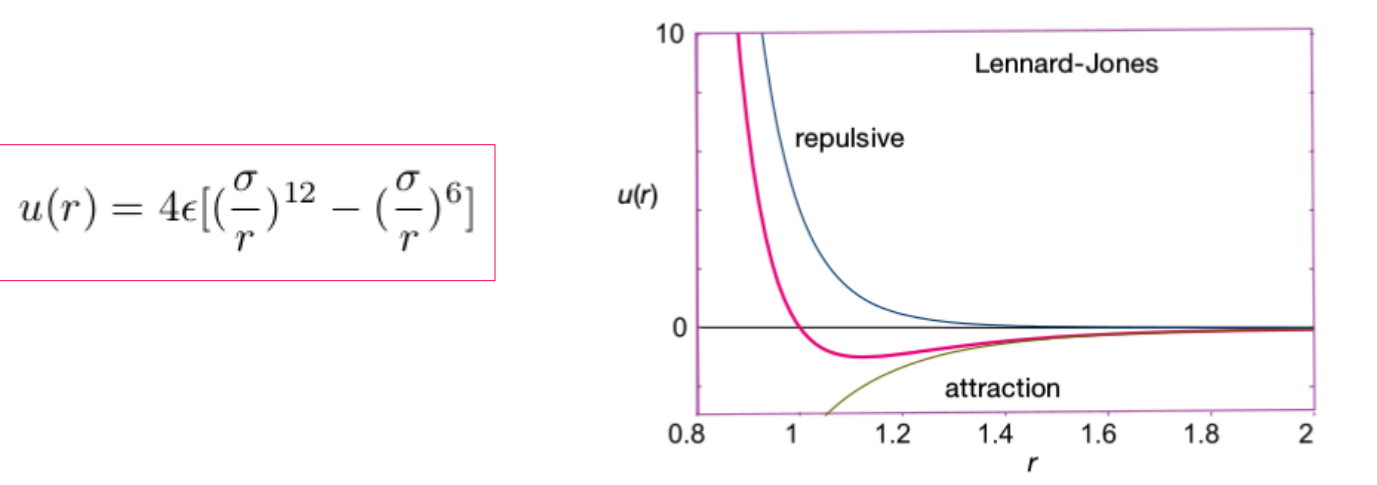

Queremos estudiar un sistema de partículas que interactúan entre si.

Vamos a "movernos" sobre el diagrama de fases.

Caracterizaremos las distintas regiones mediante diferentes observables (ej. la presión y la energía).

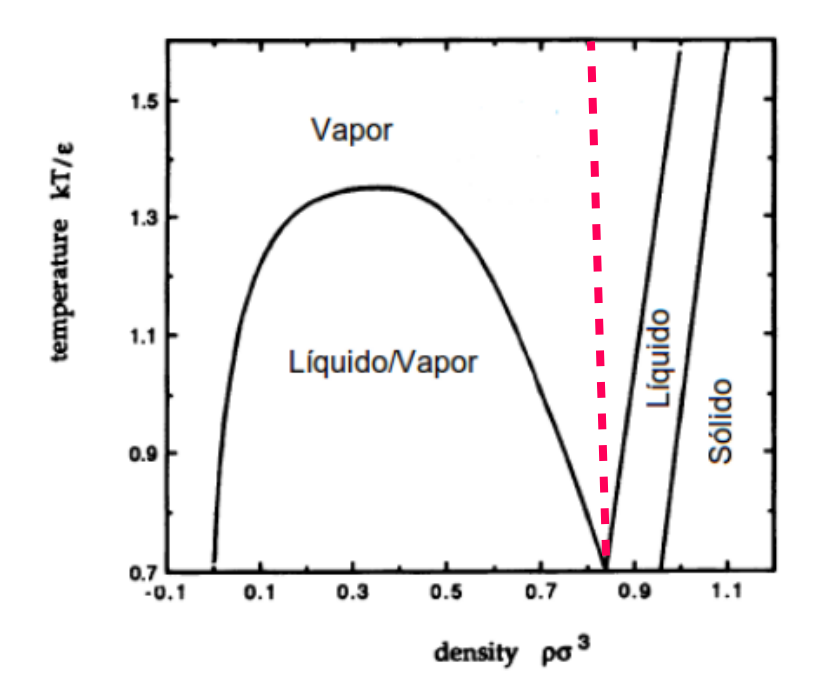

# **Ingredientes**

- Debemos indicar el número de partículas a simular para una dada densidad (fija)  $\rightarrow$  volumen de la caja.

- Potencial de interacción.

- Algoritmo para integrar las ecuaciones de movimiento (Verlet en velocidades).

¿Condiciones de contorno?

¿Condiciones iniciales?

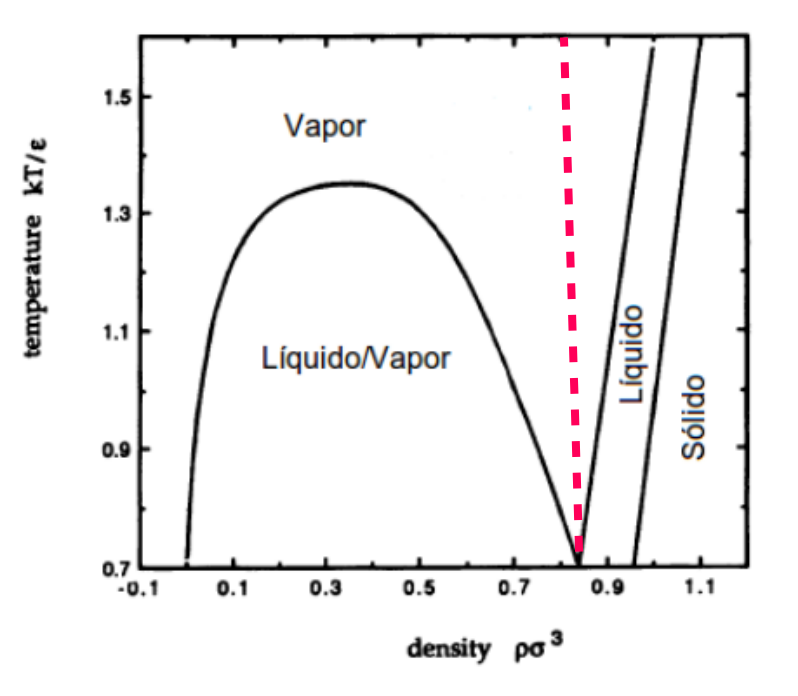

### **Condiciones iniciales: posiciones**

Las partículas empiezan posicionadas en un arreglo cúbico simple (sc), ¿por qué?

$$
N = 512 \rightarrow
$$
habrá 8 partículas por lado (*pow(N,1/3,)*).

 $\rho = \frac{N}{L^3} \rightarrow$  despejamos el lado de nuestro cubo.

Con estas dos cosas podemos obtener la distancia de separación entre las partículas.

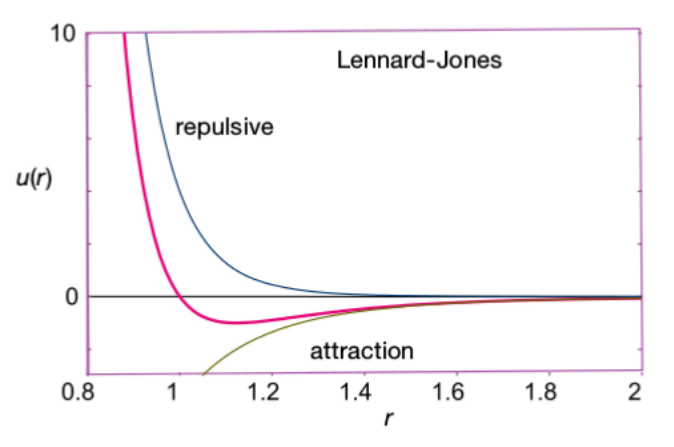

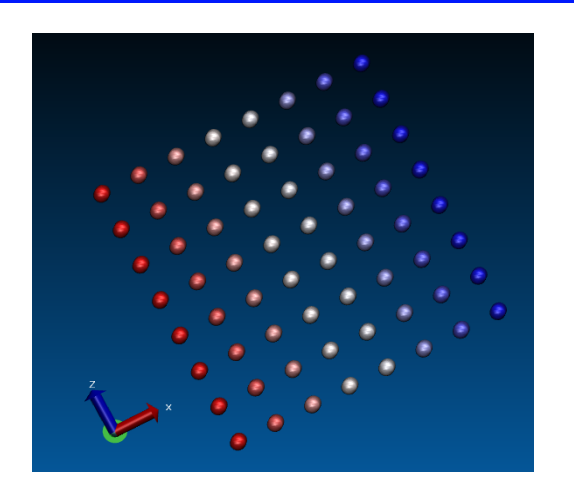

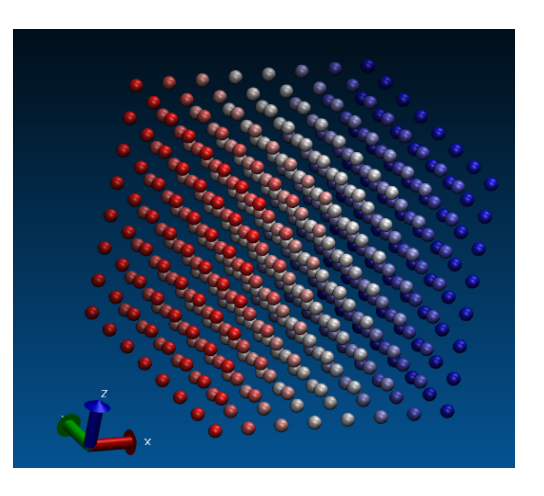

### **Condiciones iniciales: posiciones**

Sea "a" la distancia entre las partículas (primeras vecinas).

```
for(k=0; k<partxlado;k++)
   for (j=0; j<partxlado;j++)
        for(i=0; i<math>spartxlado; i++)indice = i+partxlado*j+partxlado*partxlado*k;
           vector_x[indice] = i*a+a/2.0;vector_y[indice] = j*a+a/2.0;vector z[indice] = k*a+a/2.0;
```
"Barremos por completo cada piso y luego subimos otro"

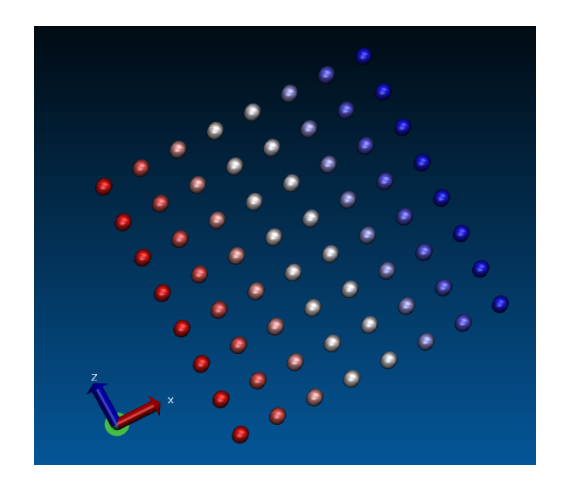

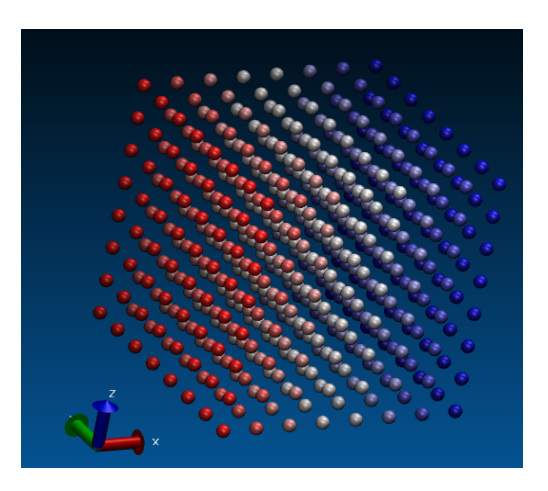

### **Condiciones iniciales: velocidades**

Distribución de Maxwell-Boltzmann (sistema en equilibrio a temperatura T)

$$
P(p) = \left(\frac{\beta}{2\pi m}\right)^{3/2} \exp\left[-\frac{1}{kT}\frac{p^2}{2m}\right]
$$
alta

Distribución gaussiana centrada en cero y con dispersión √T

### Como hacerlo:

1) Asignación de velocidades "gaussianas". 2) Calculo valor medio (cada coordenada).  $3) v_{\rm x}$  $\frac{1}{x} = V_x$  $\frac{1}{x}$  - <v<sub>x</sub>> (lo mismo con "y" y "z").

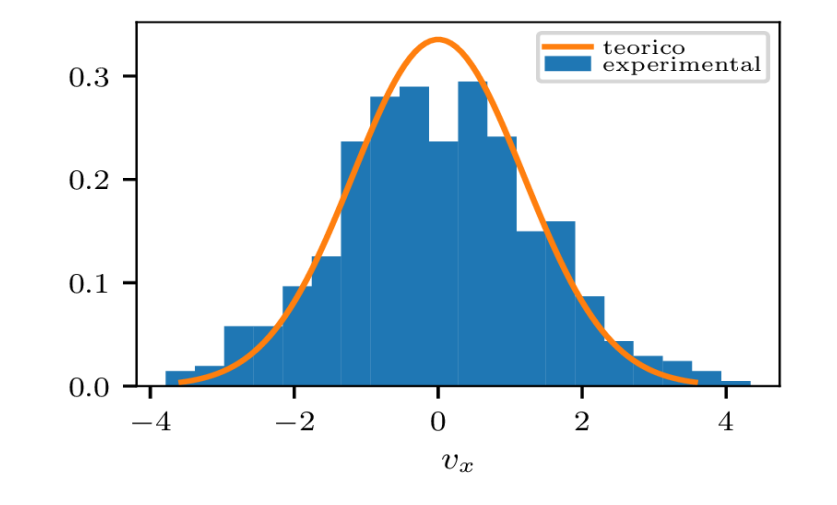

### **Condiciones iniciales: velocidades**

### Distribución de Maxwell-Boltzmann (sistema en equilibrio a temperatura T)

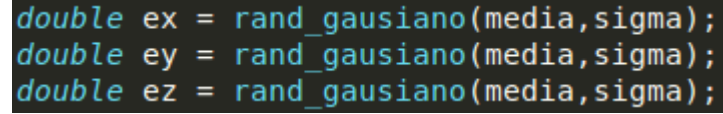

```
////////////////////// Codigo que genera un random gausiano /////////////////////
double drand(){
/* uniform distribution, (0..1] */
  return (rand()+1.0)/(RAND MAX+1.0);
double random normal(){
/* normal distribution, centered on 0, std dev 1 */return sqrt(-2*log(drand())) * cos(2*M PI*drand());
double rand gausiano (float media, float sigma) {
  return media + sigma*random normal();
   Fuente: https://stackoverflow.com/questions/7034930/how-to-generate-gaussian-
  pseudo-random-numbers-in-c-for-a-given-mean-and-varianc
```
 $\begin{array}{c}\n\text{teorico} \\
\text{experimental}\n\end{array}$  $0.3$  $0.2$  $0.1$  $0.0$  $-2$  $-4$  $v_x$ 

alta

# **Algoritmo de Verlet (en velocidades)**

$$
\begin{cases} x^{(k)}(t + \Delta t) = x^{(k)}(t) + v^{(k)}(t) \Delta t + \frac{f^{(k)}(t)}{2m} \Delta t^2 \\ v^{(k)}(t + \Delta t) = v^{(k)}(t) + \frac{f^{(k)}(t + \Delta t) + f^{(k)}(t)}{2m} \Delta t \end{cases}
$$

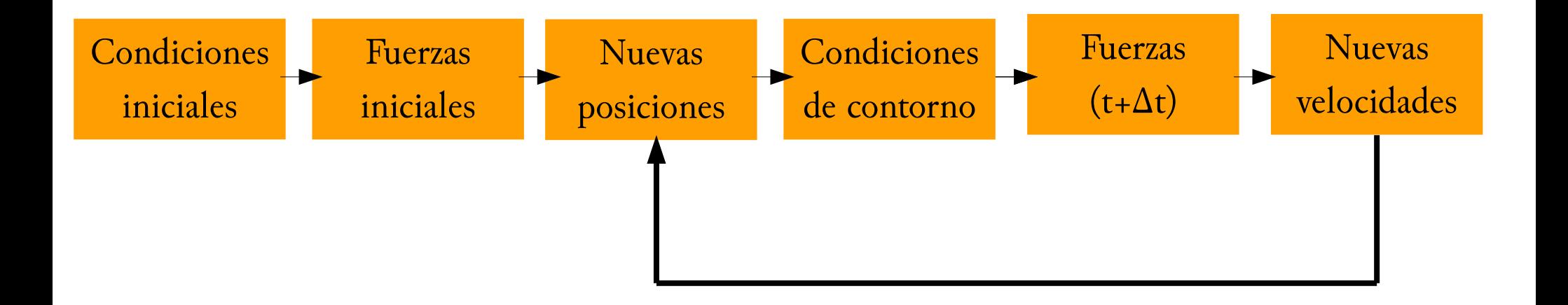

# **Algoritmo de Verlet (en velocidades): caso sin interacción**

$$
\begin{cases}\nx^{(k)}(t + \Delta t) = x^{(k)}(t) + v^{(k)}(t) \Delta t \\
v^{(k)}(t + \Delta t) = v^{(k)}(t)\n\end{cases}
$$

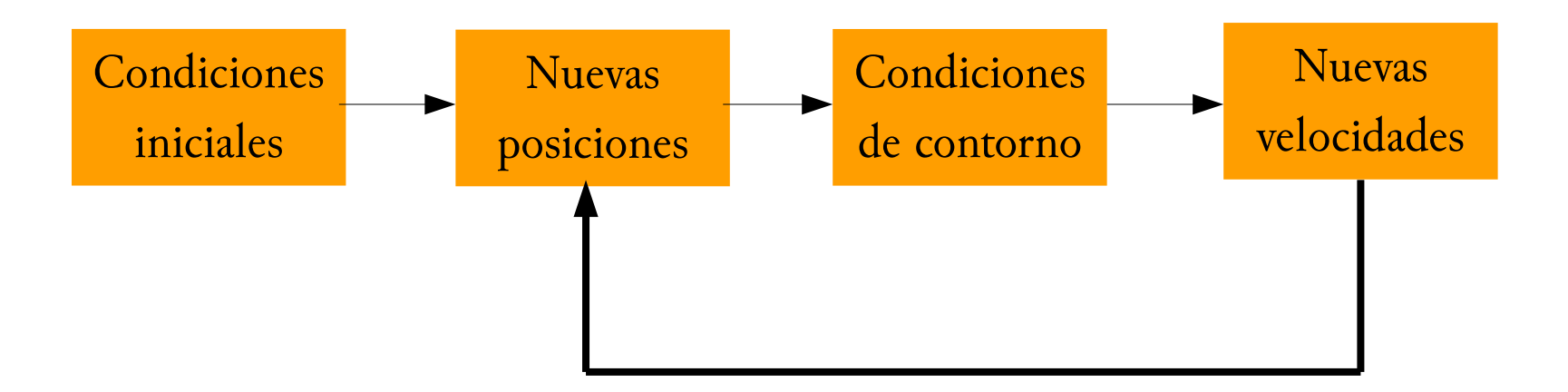

### **Condiciones de contorno: efecto Mario Bros**

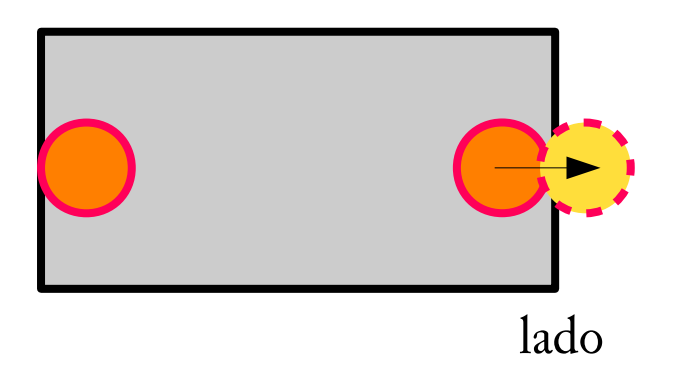

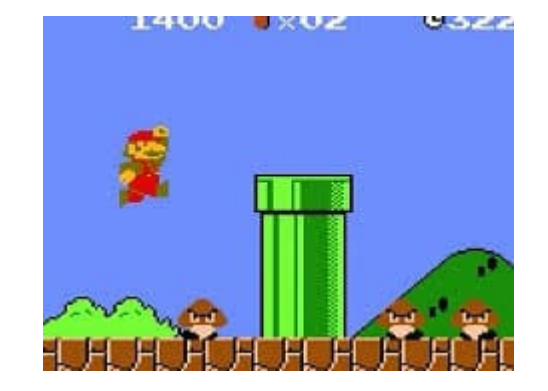

```
\text{escape} = ((int)((pos x[i]+lado)/lado)-1)(int) (pos x[i]/lado) \rightarrow (int) (2.1/2.0) = 1(int) (pos x[i]/lado) \rightarrow (int) (0.1/2.0) = 0(int) (pos x[i]/lado) \rightarrow (int) (-0.1/2.0) = 0(int)((pos x[i]+lado)/lado) \rightarrow (int)(4.1/2.0) = 2(int)((pos x[i]+lado)/lado) \rightarrow (int)(2.1/2.0) = 1(int)((pos x[i]+lado)/lado) \rightarrow (int)(1.9/2.0) = 0(int)((pos x[i]+lado)/lado) - 1 \rightarrow (int)(4.1/2.0) - 1 = 1(int)((pos x[i]+lado)/lado) - 1 \rightarrow (int)(2.1/2.0) - 1 = 0(int)((pos x[i]+lado)/lado) - 1 \rightarrow (int)(1.9/2.0) - 1 = -1pos x[i] = pos x[i] + vel x[i]*h;pos x[i] = pos x[i] - lado*escape;
```
if  $(x<0)$   $x = x + L$ ; if  $(x>L) x = x - L$ ;

### **Condiciones de contorno: efecto Mario Bros**

Coordenada x de una partícula en función del tiempo

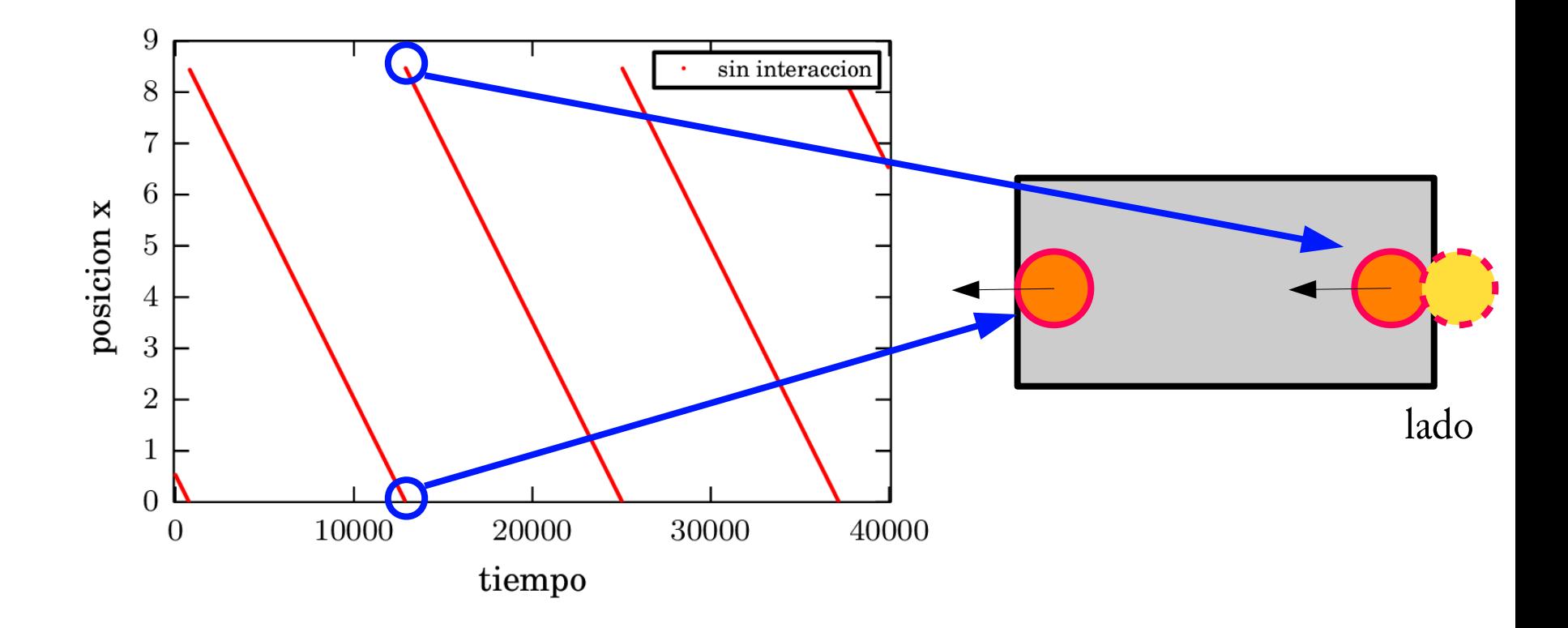

### **Condiciones de contorno: efecto Mario Bros**

Coordenada x de una partícula en función del tiempo

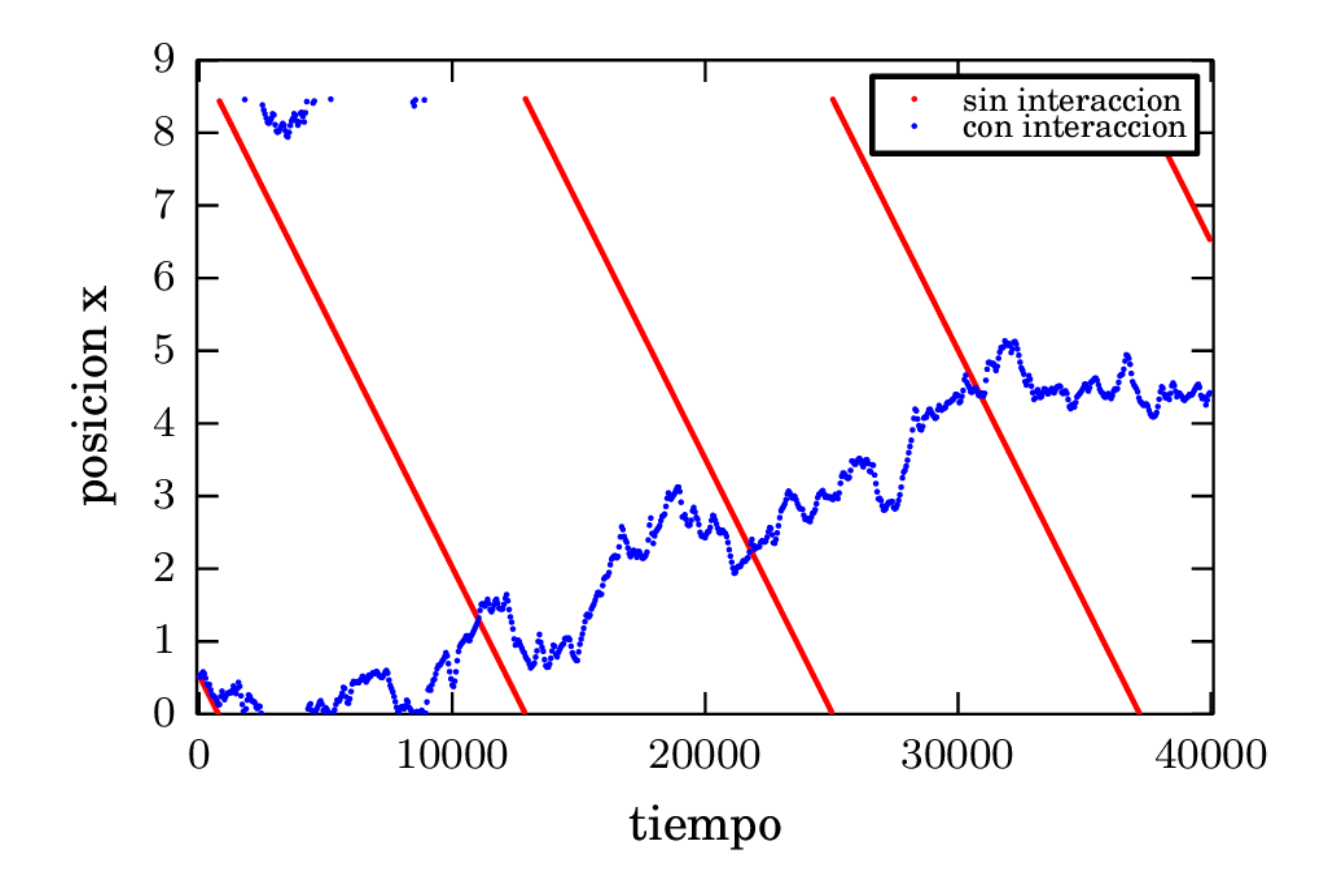

# **VMD (Visual Molecular Dynamics)**

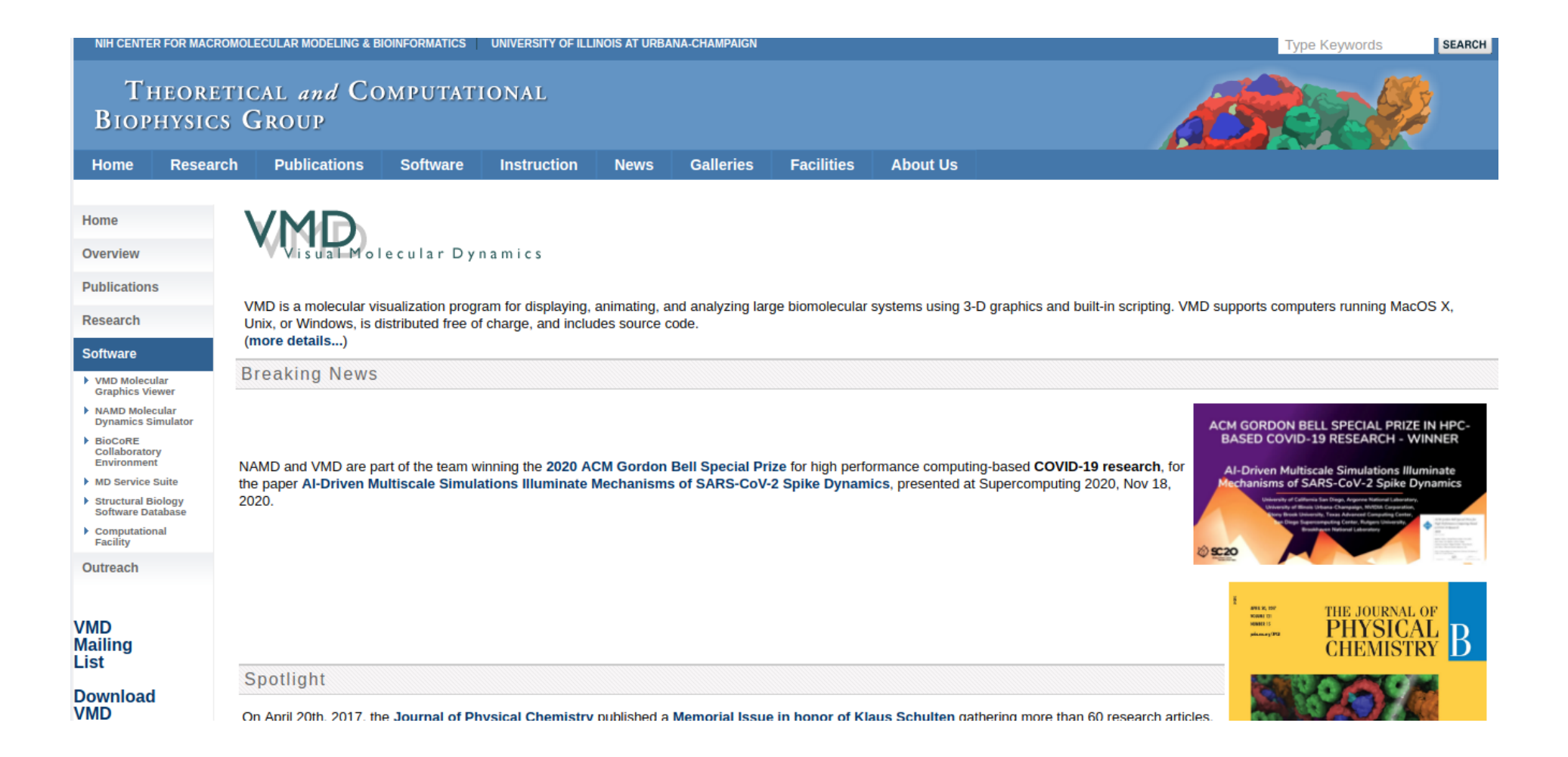

### **VMD (Visual Molecular Dynamics)**

#### Home

#### Software Downloads

Overview

#### **Publications**

**Research** 

VMD is a molecular visualization program for displaying, animating, and analyzing large biomolecular systems using 3-D graphics and built-in scripting. Visit the VMD website for complete information and documentation.

**Software NAMD** 

 $\rightarrow$  VMD

 $\blacktriangleright$  MDFF

**E** Other

**E** OwikMD

Outreach

▶ GPU Computing **Exactice Microbes** 

Atomic Resolution **Brownian Dynamics**  Selecting an archive below will lead to a user registration and login page. Your download will continue after you have registered or logged in.

#### Version 1.9.4 LATEST ALPHA (2020-12-21) Platforms:

Latest pre-release ALPHA test version

#### · Source Code

**Download VMD:** 

- LINUX\_64 OpenGL, CUDA, OptiX, OSPRay (Linux (RHEL 6.7 and later) 64-bit Intel/AMD x86 64 SSE, with CUDA 9.x, OptiX, OSPRay)
- MacOS 11.x, ARM64 (64-bit "M1" Macs) (Apple MacOS-X 11 or later)
- MacOS 10.15, x86 64 (64-bit Intel x86 64) (Apple MacOS-X 10.15 or later)
- MacOS X OpenGL (32-bit Intel x86) (Apple MacOS-X (10.10.x to 10.13.x) with hardware OpenGL (native bundle))
- Windows 32-bit (32-bit Intel x86) (Windows 10)
- . Windows 64-bit, CUDA, OptiX, OSPRay (64-bit Intel x86\_64) (Windows 10)

#### Version 1.9.3 (2016-11-30) Platforms:

We recommend that all users upgrade to VMD 1.9.3

#### • Source Code

- LINUX 64 OpenGL, CUDA, OptiX, OSPRay (Linux (RHEL 6.7 and later) 64-bit Intel/AMD x86 64 SSE, with CUDA 8.x, OptiX, OSPRay)
- . LINUX\_64 Text-mode w/ EGL (Linux (RHEL 6.7 and later) 64-bit Intel/AMD x86 64 w/ SSE, Text-mode w/ EGL)
- LINUX 64 Text-mode (Linux (RHEL 6.7 and later) 64-bit Intel/AMD x86 64 w/ SSE, Text-mode)
- . LINUX MIC-AVX512 Text-mode (Linux (RHEL 6.7 and later) 64-bit Intel Xeon Phi MIC w/ AVX-512, Text-mode, OSPRay)
- LINUX MIC-AVX512, OpenGL, CUDA, OptiX, OSPRay (Linux (RHEL 6.7 and later) 64-bit Intel Xeon Phi MIC w/ AVX-512, OpenGL, CUDA7.5, OptiX, OSPRay)
- . LINUX OpenPOWER Text-mode (Linux 64-bit IBM OpenPOWER w/ VSX, Text-mode)
- MacOS X OpenGL (32-bit Intel x86) (Apple MacOS-X (10.4.7 to 10.13.x) with hardware OpenGL (native bundle))
- . Windows OpenGL, CUDA (Windows XP/Vista/7/8/10 (32-bit) with OpenGL and CUDA)
- . Windows OpenGL (32-bit Intel x86) (Microsoft Windows XP/Vista/7/8/10 (32-bit) using OpenGL)
- . NCSA Blue Waters (Cray XK7 w/ OpenGL) (NCSA Blue Waters (Cray XK7) MPI, CUDA, OpenGL Pbuffers, TachyonL-OptiX)
- . ORNL Titan (Cray XK7) (ORNL Titan (Cray XK7) MPI, CUDA, TachyonL-OptiX)
- . CSCS Piz Daint (Cray XC50 w/ EGL) (CSCS Piz Daint (Cray XC50) MPI, CUDA, EGL Pbuffers, TachyonL-OptiX)

# **VMD: guía de instalación (versión criolla)**

### http://gebi.df.uba.ar/

### **GEBI**

**GEBI** @ Buenos Aires University

**Archives** November 2017

 $-$  April 2016

**Meta**  $-Log$  in Search

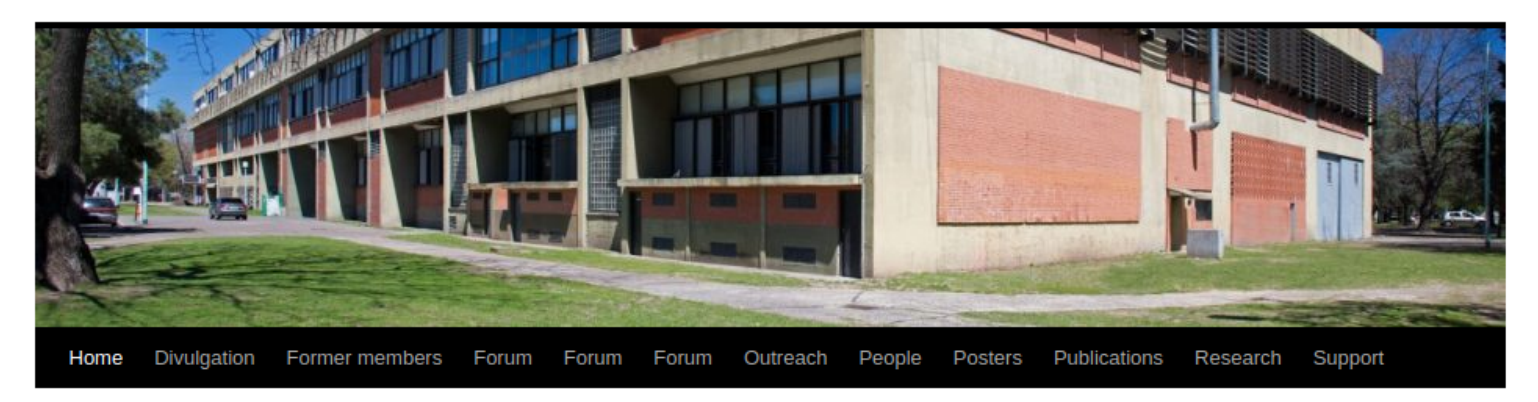

#### **Simulations of pedestrian dynamics**

Posted on 13 November, 2017 by Guillermo Frank

In Divulgation can be find simulations of pedestrian dynamics. (Diferentes simulaciones de dinámica peatonal pueden hallarse en la solapa Divulgación.)

Posted in Sin categoría | Leave a comment

#### Posters at the DF Abierto 2017

Posted on 13 November, 2017 by Guillermo Frank

# **VMD: guía de instalación (versión criolla)**

http://gebi.df.uba.ar/

### **Support**

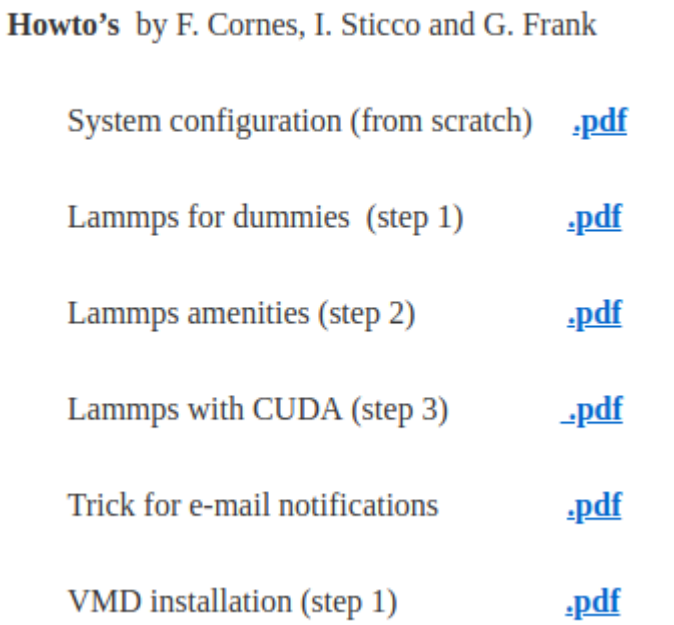

Pasemos a la acción...

### **VMD: lectura y almacenamiento de los datos**

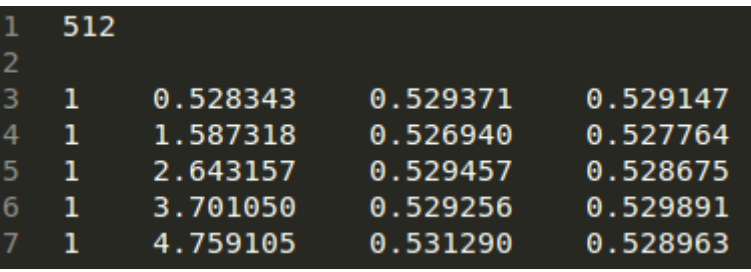

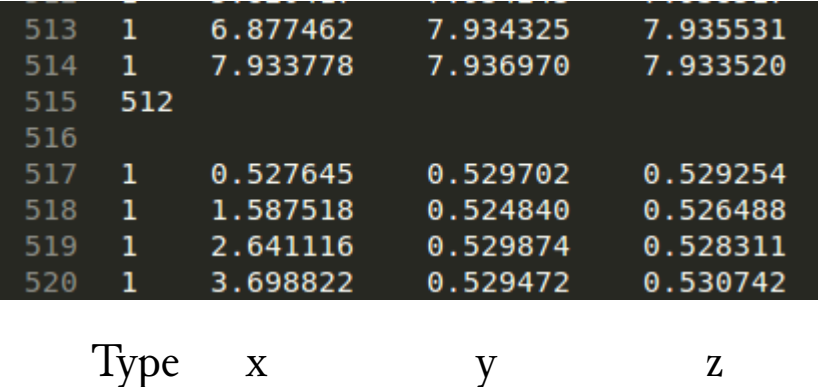

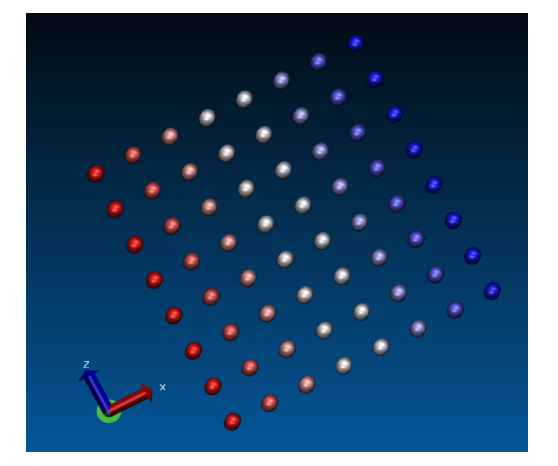

#### intf(fp, "%i\t %.6f \t %.6f \t %.6f \n",1,\*(pos\_x+i),\*(pos\_y+i),\*(pos\_z+i));

Importante: guardar un único archivo de la siguiente manera: nombre.XYZ